## 淡江大學109學年度第1學期課程教學計畫表

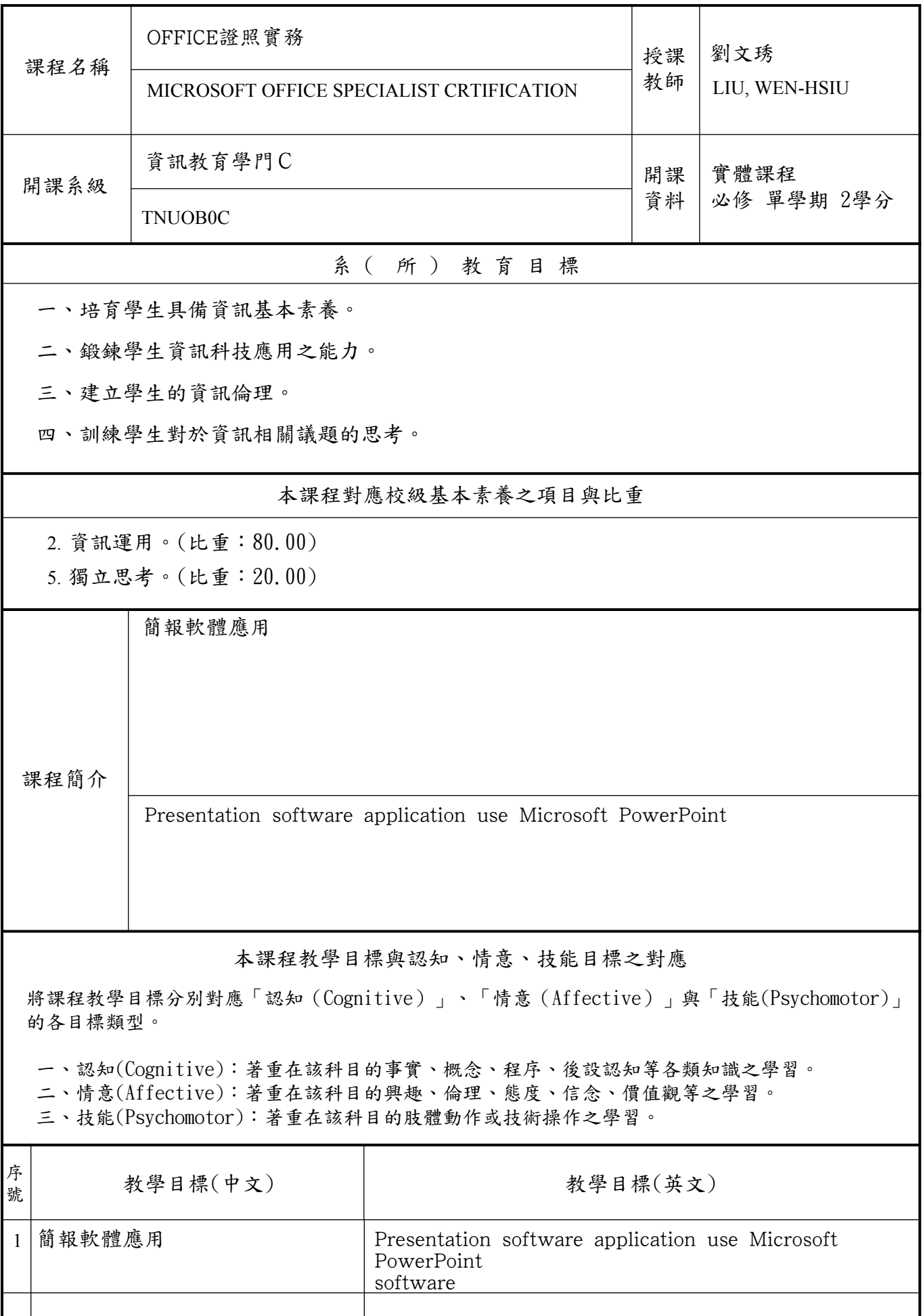

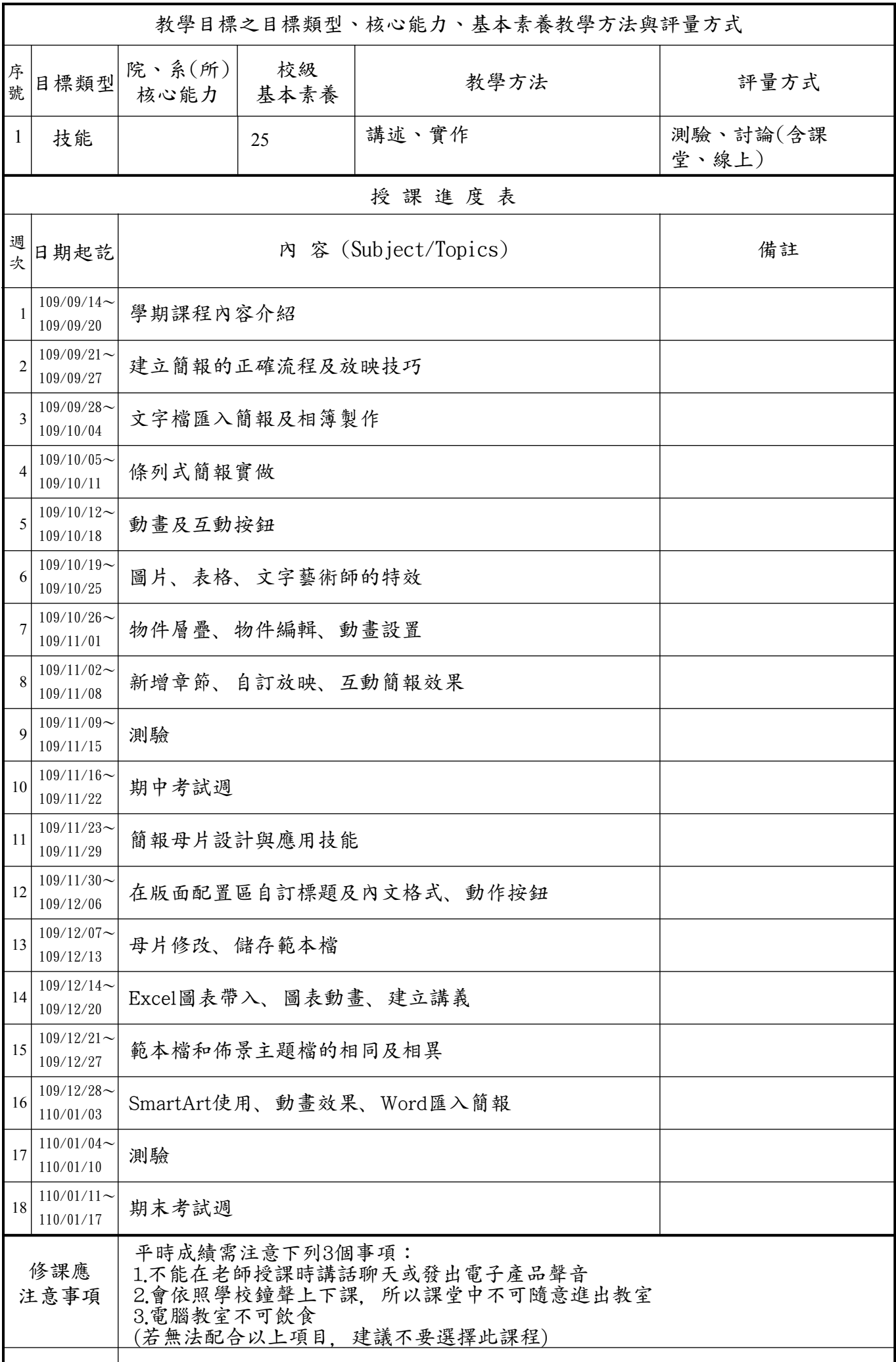

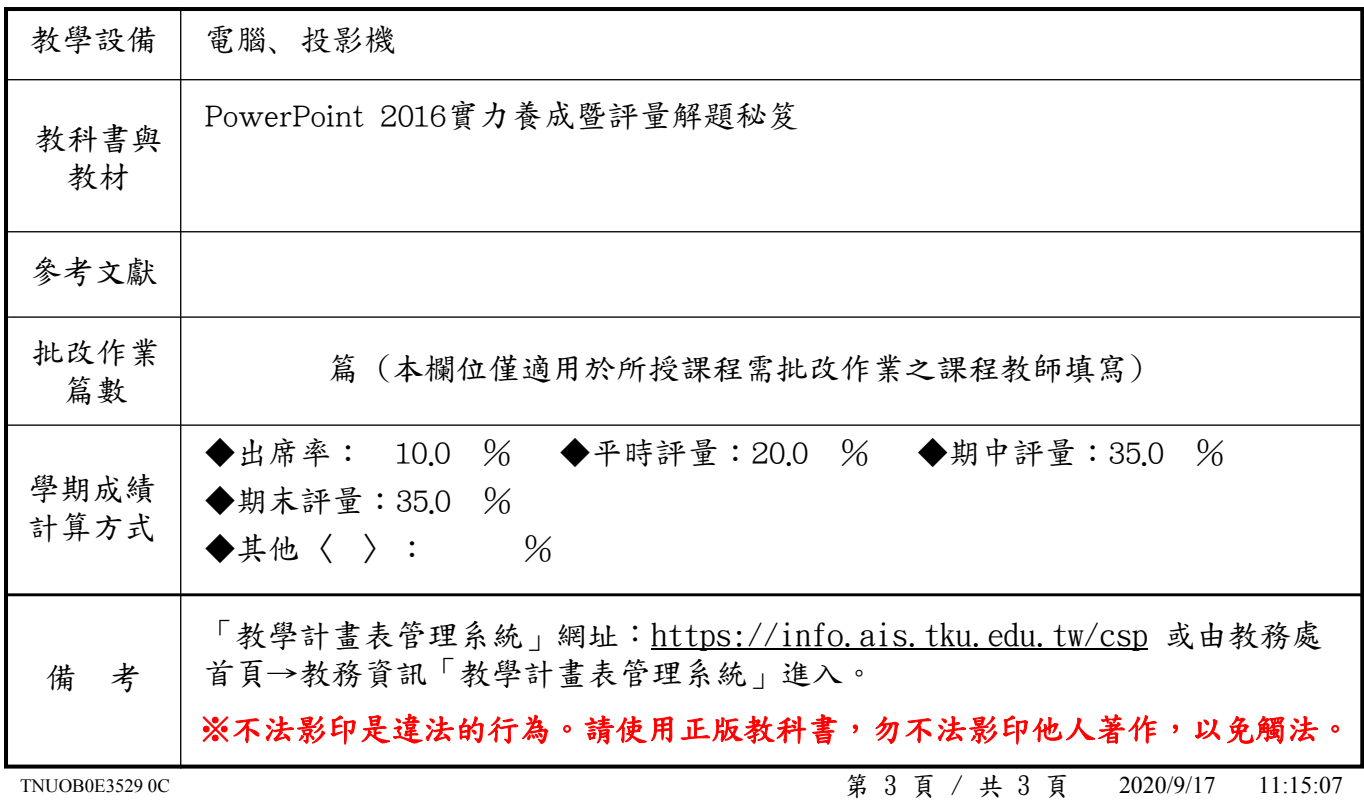